## OSD-Settings: Blue Light Filter

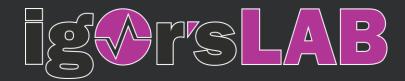

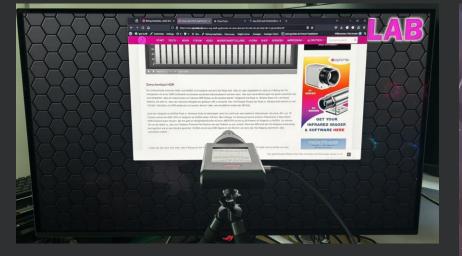

Setup for this test

|                         | BLIC OF ROG SMI<br>RS 8840x21                                                                                                    | FT PG32UC<br>60   240Hz |                           | GameVisual<br>Racing Mode | Ì        | Input<br>Displ | Select<br>ayPort | 1     | HDR<br>OFF |
|-------------------------|----------------------------------------------------------------------------------------------------|-------------------------|---------------------------|---------------------------|----------|----------------|------------------|-------|------------|
| Gaming                  | Brightness<br>Uniform Brightness                                                                                                    | 88                      | Level 4<br>Level 3        |                           |          | 0              | :                |       |            |
| Image<br>Color          | Contrast<br>VividPixel<br>HDR Setting<br>Aspect Control<br>Blue Light Filter                                                                                                    | 80<br>50<br>><br>><br>> | Level 2<br>Level 1<br>OFF |                           |          | 0              |                  |       |            |
| Input Select<br>PIP/PBP | ملاح مراجع مراجع |                         |                           |                           | •        | Back           | ¢                | Enter | × Ede      |
|                         |                                                                                                    |                         | 4                         |                           | <b>b</b> |                |                  | -     |            |

#### OSD-Settings: Blue Light Filter – OFF

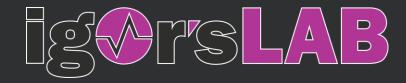

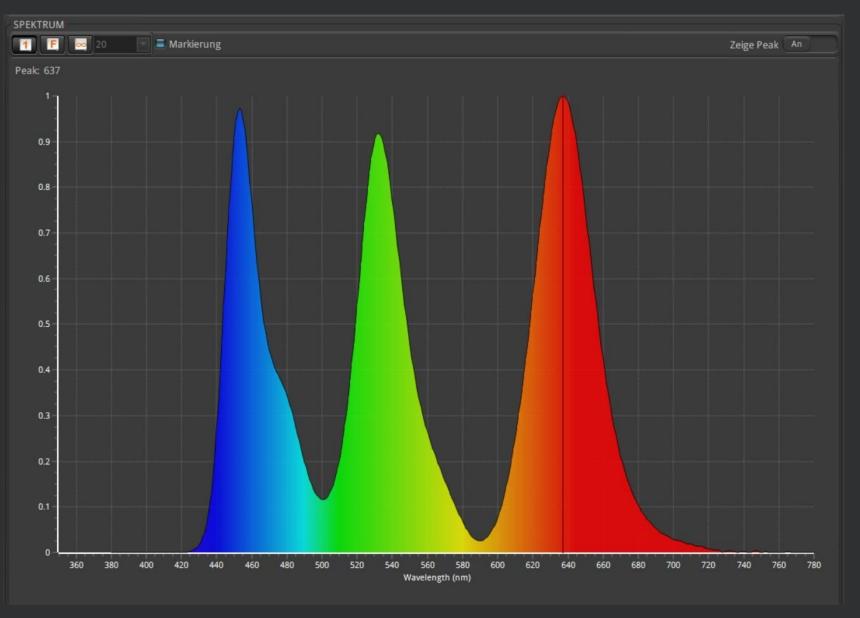

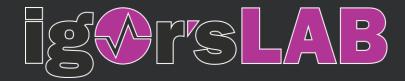

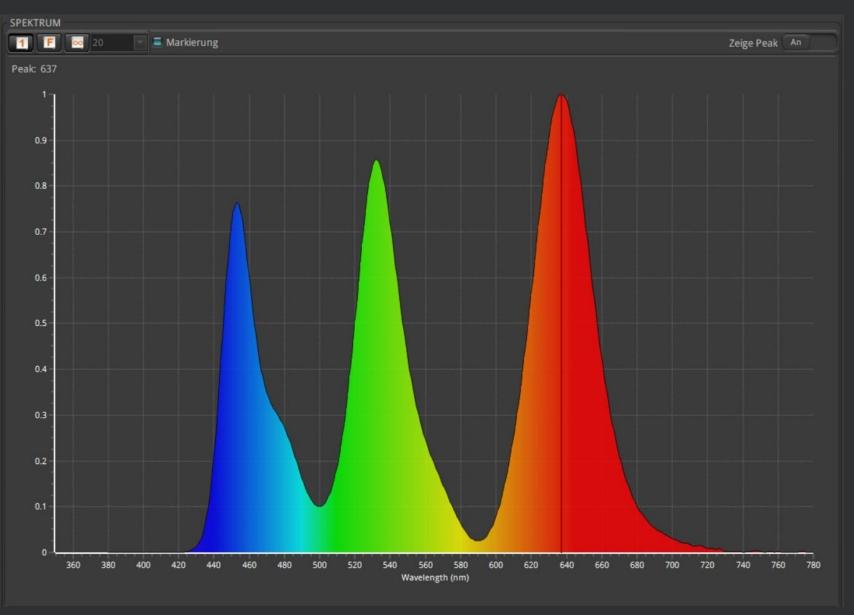

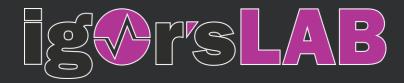

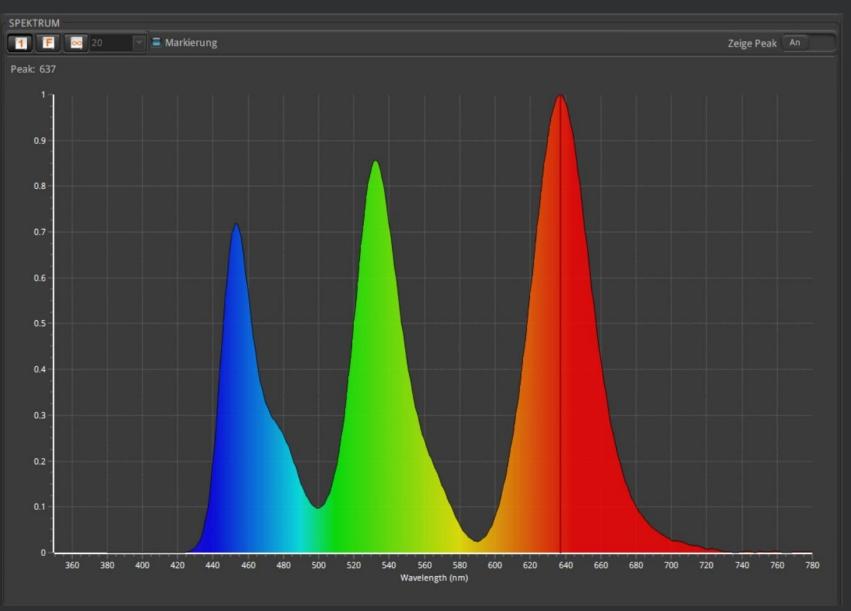

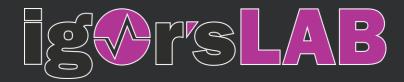

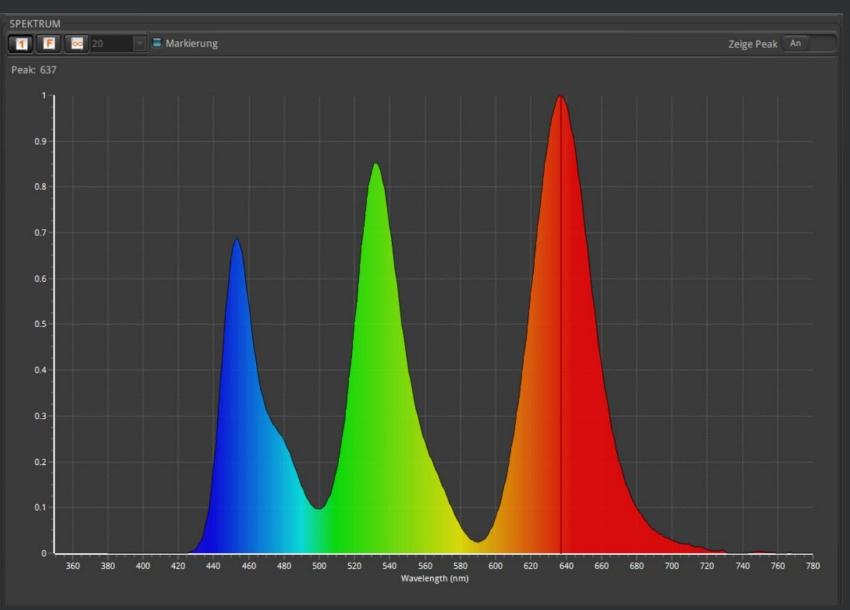

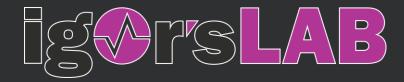

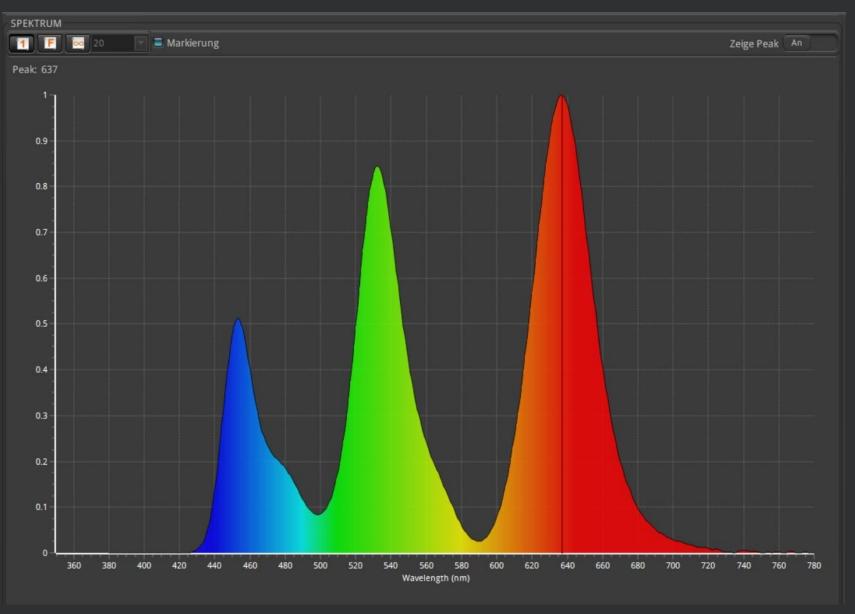

#### OSD-Settings: Blue Light Filter – Comparison

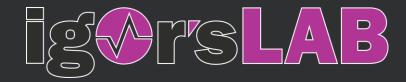

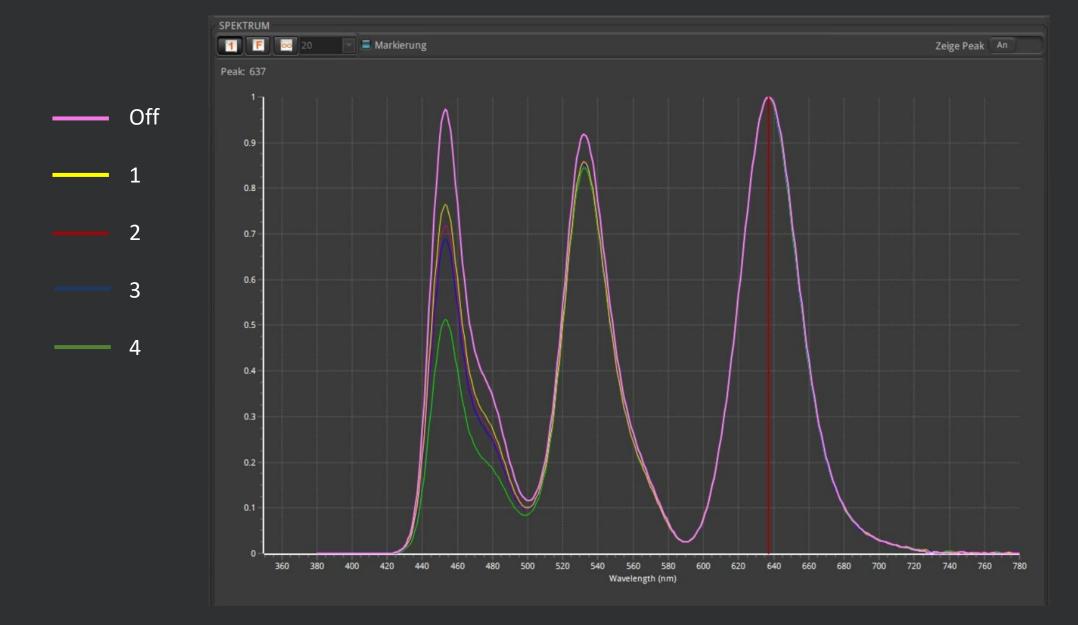